# **Distill PostScript Files to PDF**

**BASED ON ACROBAT DISTILLER 8 & 9 PDF/X-1a:2001 DEFAULT SETTINGS** 

- Launch Acrobat Distiller 8.0
- In the main Distiller 8/9 dialog box, choose the Default Setting **PDF/X-1a:2001** to automatically set the following settings.
- \*[See Color Tab for the one setting that changes.](#page-1-0) Go to Settings menu/Edit Adobe PDF Settings.

### **GENERAL . . . . . . . . . . . . . . . . . . . . . . . . . . . . . . . . . . . . . . . . . . . . . . . . . . . . . . . . . . . .**

- **Compatibility: Acrobat 4.0 (PDF 1.3)**
- Object-Level Compression: Off
- Auto-Rotate Pages: Off
- Binding: Left
- Resolution: 2400
- Page range can be left as "All Pages". The originating PostScript file should be describing only one page since Quad requires single-page PDFs.
- Embed Thumbnails: unchecked
- Optimize for Fast Web View: unchecked
- Default page size area can be left as is. The originating PostScript file should be describing the correct page size.
- **IMAGES . . . . . . . . . . . . . . . . . . . . . . . . . . . . . . . . . . . . . . . . . . . . . . . . . . . . . . . . . . . . .**
- Color & Grayscale Images:
	- Sampling: Bicubic Downsampling at 300 ppi for images above: 450 ppi Compression: Automatic (JPEG) Image Quality Maximum
- Monochrome Images: Sampling: Bicubic Downsampling to 1200 ppi for images above 1800 ppi Compression: CCITT Group 4 Anti-Alias to gray: Off

#### **FONTS . . . . . . . . . . . . . . . . . . . . . . . . . . . . . . . . . . . . . . . . . . . . . . . . . . . . . . . . . . . . . .**

- Embed all fonts: On
- Subset embedded fonts...: On
- When embedding fails: Cancel Job

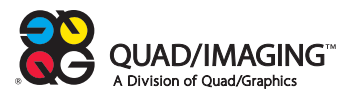

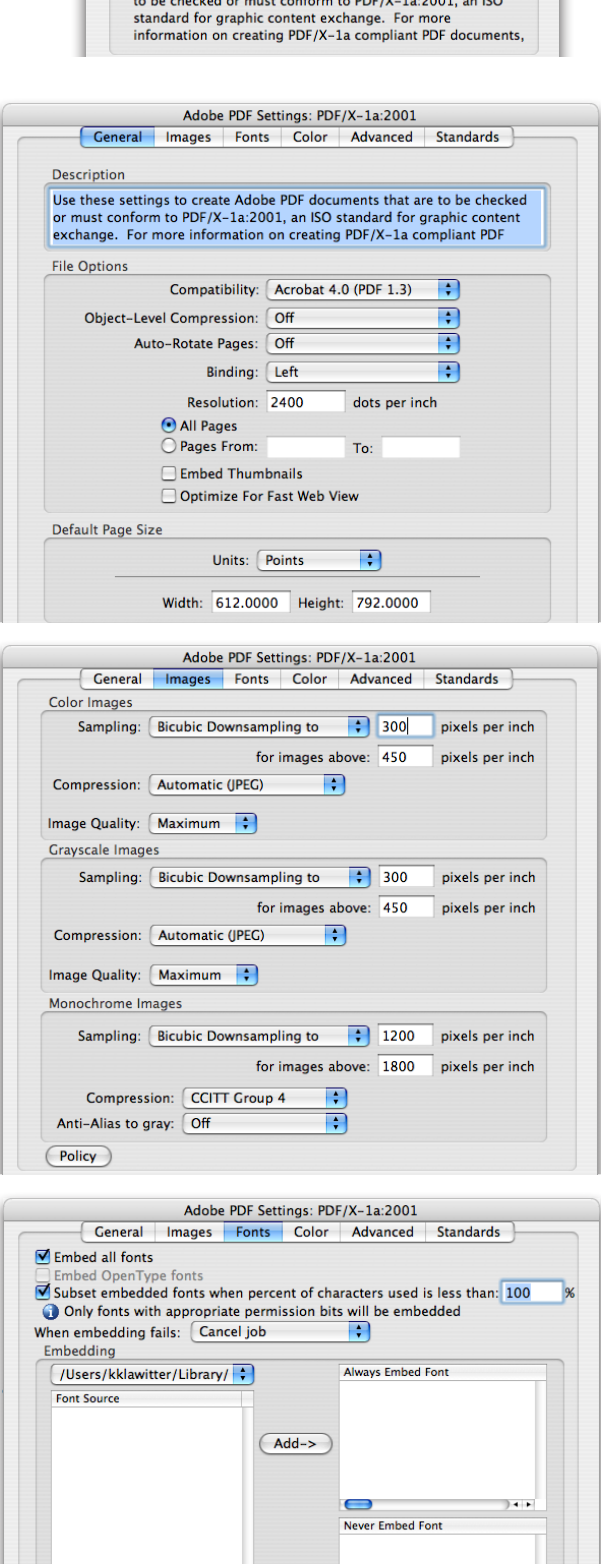

 $Add->$ 

 $000$ 

**Adobe PDF Settings** Default Settings: PDF/X-1a:2001

Compatibility: Acrobat 4 (PDF 1.3)

**Acrobat Distille** 

Use these settings to create Adobe PDF documents that are

 $\overline{\mathbf{H}}$ 

#### <span id="page-1-0"></span>**COLOR . . . . . . . . . . . . . . . . . . . . . . . . . . . . . . . . . . . . . . . . . . . . . . . . . . . . . . . . . . . . . .**

- Settings File: None Color Management Policies: Convert All Colors to CMYK
- Document Rendering Intent: Preserve
- Working Spaces:

Gray: Dot Gain 20% RGB: sRGB IEC66-2.1 CMYK: U.S. Web Coated (SWOP) v2

- Preserve CMYK values for calibrated CMYK color spaces: On
- Preserve Under Color Removal and Black Generation: Off
- \* When transfer functions are found: Remove
- Preserve Halftone Information: Off

- Allow PostScript file to override...: On
- Allow PostScript XObjects: Off
- Convert gradients to smooth shades: On
- Convert smooth lines to curves: Off
- Preserve Level 2 copypage semantics: On
- Preserve Overprint Settings: On
- Overprinting default is nonzero overprinting: On
- Save Adobe PDF Settings inside PDF file: Off
- Save original JPEG images in PDF if possible: On
- Save Portable Job Ticket inside PDF file: Off
- Use Prologue.ps and Epilogue.ps: Off
- Create Job Definition Format (JDF) file: Off
- Process DSC comments: On
- Log DSC warnings: Off
- Preserve EPS information from DSC: On
- Preserve OPI comments: Off
- Preserve document information from DSC: On
- Resize page and center artwork for EPS files: On

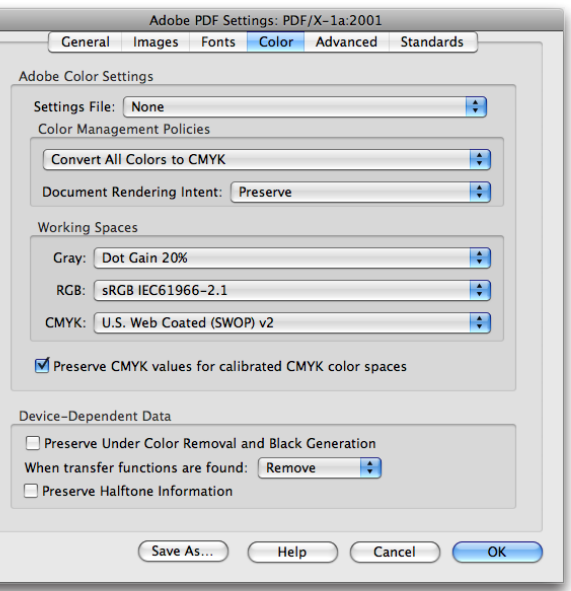

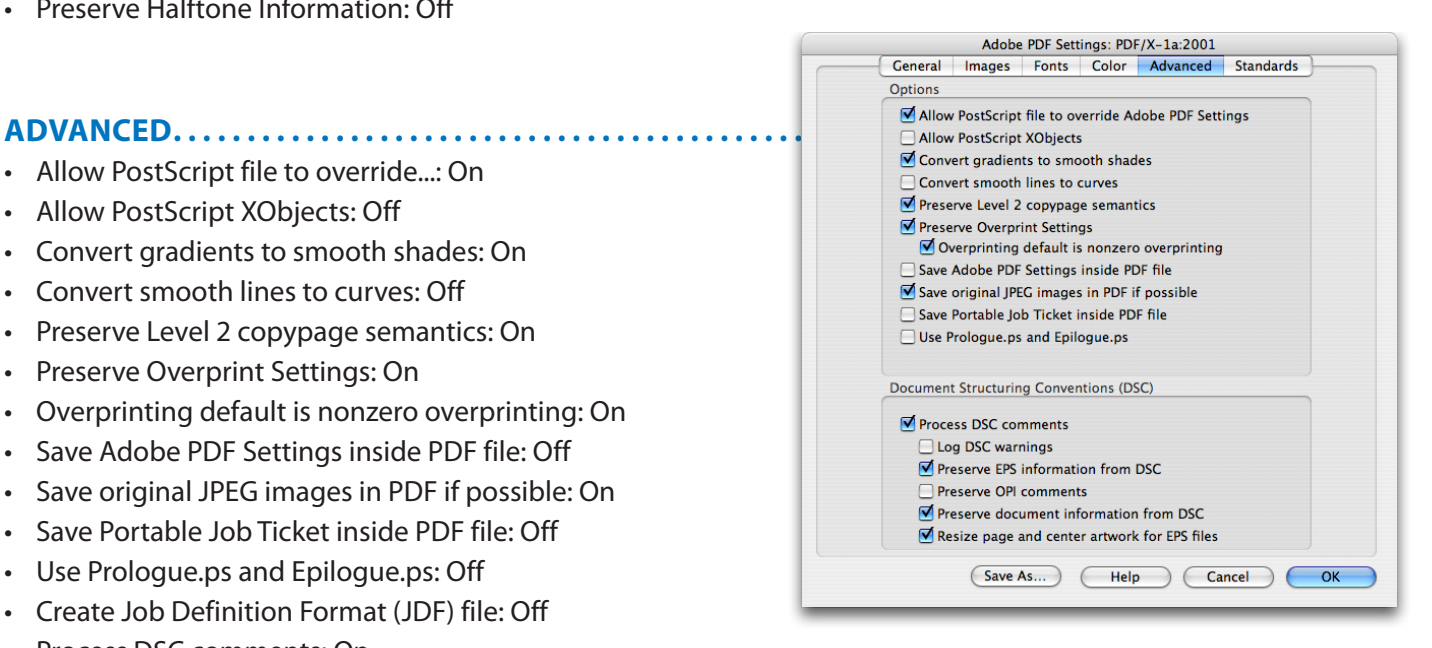

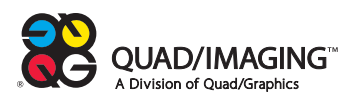

#### **STANDARDS . . . . . . . . . . . . . . . . . . . . . . . . . . . . . . . . . . . . . . . . . . . . . . . . . . . . . . . . .**

- Compliance Standard: PDF/X-1a (Acrobat 4.0 Compatible)
- When not compliant: Cancel job
- Set TrimBox to MediaBox with offsets (Points): 0 for all
- Set BleedBox to MediaBox
- Output Intent Profile Name: U.S. Web Coated (SWOP) v2
- Output Condition Identifier: CGATS TR 001
- Output Condition: blank
- Registry Name(URL): http://www.color.org
- Trapped: Insert False

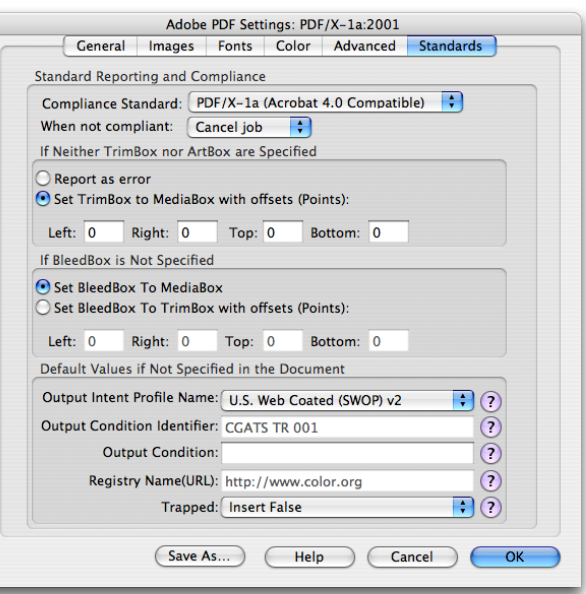

## **SAVE AS . . . . . . . . . . . . . . . . . . . . . . . . . . . . . . . . . . . . . . . . . . . . . . . . . . . . . . . . . . . . .**

- Click OK
- Since the PDFX-1a:2001 default settings cannot be modified, you'll be asked to save these settings as a new joboptions file.

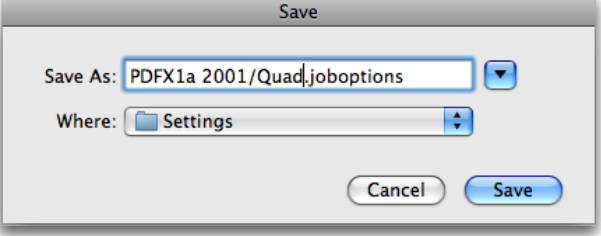

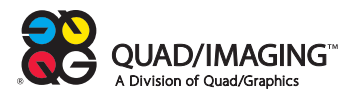